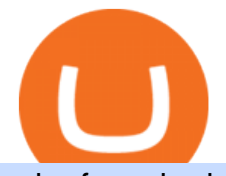

robo forex broker coinbase mastercard exchanges like binance mlb crypto mt4 ea free trading margin me

MLB Strikes Cryptocurrency Partnership With FTX

Coinbase Card - Buy, Sell & amp; Earn Crypto Rewards - BestCards.com

RoboForex Review - Trading Broker Ratings 2022

Coinbase only allows you to sell directly into your Coinbase fiat wallet. However, there is no limit on the amount you can sell to your wallet.After selling to your Coinbase fiat wallet, you can opt to either withdraw funds to your US bank account or repurchase cryptocurrency on the platform.

Major League Baseball has signed a long-term partnership with FTX, marking the first time that a North American pro sports league has partnered with a cryptocurrency exchange. The global partnership makes FTX the official crypto exchange brand of MLB. FTX.US (the companys U.S.-specific brand) also reached an agreement with the MLBPA for rights to use player highlights in its content.

https://thumbor.forbes.com/thumbor/fit-in/1200x0/filters:format(jpg)/https://specials-images.forbesimg.com/i mageserve/604256351f3cf08b6c6cc15c/0x0.jpg|||Bitcoin Credit Card : Mastercard Teams With Gemini For ...|||1200 x 800

Download Kite for Windows 10 Free (2022) - Apps

In the sphere of foreign exchange (forex) trading, an expert adviser (EA) is software that tells you when to make deals. You can also design the software to originate and execute transactions based on your trading criteria automatically. The best free expert advisor for mt4 is most typically used with the forex trading platforms. Do EA Bots Work?

MLB, FTX cryptocurrency exchange partner. June 23rd, 2021. share-square-2. FTX Trading Limited and West Realm Shires Services Inc., owners and operators of FTX.COM and FTX.US (collectively, FTX), and Major League Baseball (MLB) today announced a new long-term, global partnership. FTX.US has partnered with MLB in relation to the US, and FTX.COM internationally.

Yes, it is. The company has a low minimum deposit and offers sound trading conditions and generous bonuses. Ultimately, RoboForex looks like a good option. Just be sure to do your due diligence to protect your capital before signing up. This RoboForex broker review will help you make a decision on whether this is the right broker for you. RoboForex

The Galaxy Digital-backed non-fungible token marketplace, which announced its partnership with the MLB in June, posted \$2.7 million in weekend sales, passing \$1 million in trade volume within the.

https://forkast.news/wp-content/uploads/2021/08/ewan-kennedy-0h0mVfKbyNw-unsplash-1260x840.jpg|||Wh y Indias Crypto Industry Is The Darling Of Silicon ...|||1260 x 840

What Is Margin Trading? Meaning, Benefits, Example Smart .

https://www.sequoiadirect.com.au/wp-content/uploads/2019/12/274778.jpg|||Infratil (ASX:IFT) downgrades earnings - Sequoia Direct ...|||1920 x 1080

https://hackster.imgix.net/uploads/cover\_image/file/114595/IMG\_3715.JPG?auto=compress&w=1600&a mp;h=1200&fit=min&fm=jpg|||Weather Kite - Hackster.io|||1600 x 1200

Coinbase Card

Best alternatives to Binance 5+ exchanges compared Finder

https://www.kite.com/wp-content/uploads/2019/02/dmg.e3e4740b.png||Download Kite for Free - AI Autocomplete for Python - IDE ...|||1348 x 884

https://i.etsystatic.com/21897541/r/il/4d882d/2899820770/il\_1140xN.2899820770\_kah5.jpg|||Bitcoin BTC Crypto Satoshi Coinbase HODL 100% High | Etsy|||1140 x 1137

https://santatabla.com/shop/img/post/1370/Flydoor6-Gall-06.jpg|||KITE: Tabla De Kite Flysurfer Flydoor Ready-To-ide ...|||1600 x 1049

Mastercard no longer accepting purchases : CoinBase Best Forex Brokers Japan 2021 - Top Japanese Forex Brokers Payment methods for US customers Coinbase Help

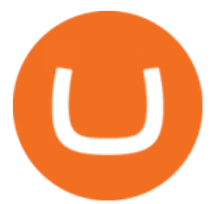

https://www.brokervergleich.de/bilder/socialmedia-aktienfonds.jpg|||Aktienfonds|||1920 x 1003

Margin Trading Definition: Online Trading with margin is the actual trading with borrowed capital. This borrowed capital is lent by the broker and it is available to the trader, who must deposit a margin. The trader can, therefore, trade more capital on the financial markets than he actually owns. Higher profits and losses are thus possible.

https://i.pinimg.com/originals/9e/96/19/9e9619cf2b2a024880769a2c18bb83d1.png|||Pin di Products|||1024 x 1024

https://santatabla.com/shop/img/post/1370/Flydoor6-Gall-13.jpg|||KITE: Tabla De Kite Flysurfer Flydoor Ready-To-ide ...|||1600 x 1050

RoboForex Forex Broker, RoboForex Review, RoboForex Information

Time Trader EA. This EA can enter and exit trades at specific times. It offers trade management settings, a martingale function and money management features. MT4. MT5. FREE.

Kite - Free AI Coding Assistant and Code Auto-Complete Plugin

Binance Clone Script How to Start an Exchange like Binance .

How To Convert BTC to USD On Coinbase 2021 (LOW FEES) - YouTube

https://www.optimizedforexea.com/wp-content/uploads/2020/11/invest\_in\_gold\_now-1.jpg|||EA Gold Silver Robot 2.0 - For FREE Download - Free Forex ...|||1836 x 1032

MLB Makes History With First-ever Crypto Partner - Boardroom

How to Build a Cryptocurrency Exchange Like Binance?

https://cdn.shortpixel.ai/client/q\_glossy,ret\_img,w\_540,h\_284/https://www.newsbtc.com/wp-content/uploads/ 2018/02/creditcards-1.jpg|||Visa and Mastercard Made Buying Cryptocurrency More Expensive|||1520 x 799

Kite is IDE for C++ that automatically completes multiple line codes. This editor supports more than 16 languages. This editor supports more than 16 languages. It helps you to code faster with no hassle.

Coinbase Card - Full Review

BEST MT4 EA - Free Download Forex Robot, MT4 EA & amp; Indicator.

http://kiteclubcabarete.com/wp-content/uploads/2014/08/Kevin-Langeree-Cabarete-Kiteboard-Clinic.jpg|||Kite Clinics | Kite Club Cabarete - Kiteboarding lessons ...|||1200 x 1200

Convert bitcoin to usd chase, convert bitcoin to usd in coinbase; Crazybulk d-bal results, crazybulk d-bal review; Cost of iv steroids, cost of steroids; Top casino games app, us usclient tree casino play; Legit online casino south africa, are casino security guards armed; Pianta parlor slot machine, play poker for real money online

Gutscheine Review 2021 - Get a 20% Fee Discount

RoboForex is an online broker providing trading assets on their Pro-Cent, Pro-Standard, and RAMM live accounts. The broker offers an impressive selection of platforms, including MT4 and MT5, which we explore in this review, along with regulation, bonuses and deposits. RoboForex Company Details

https://www.krypto-trading.com/wp-content/uploads/2019/06/krypto-kreditkarten-vergleich.jpg|||Krypto Kreditkarten Vergleich Bitcoin Kreditkarte | krypto ...|||1920 x 1280

https://irp-cdn.multiscreensite.com/58af6a93/dms3rep/multi/coinbase.JPG|||Beginners Guide: Coinbase Complete Review|||1920 x 1146

US-based crypto exchange. Trade Bitcoin (BTC), Ethereum (ETH), and more for USD, EUR, and GBP. Support for FIX API and REST API. Easily deposit funds via Coinbase, bank transfer, wire transfer, or cryptocurrency wallet.

Online Forex Trading - RoboForex - RoboForex.com

https://i0.wp.com/dailyinformer.com/wp-content/uploads/2021/04/Screenshot-2021-04-30-044624.jpg?fit=160  $2\%2C801\&;\text{s}l=1\&;\text{is-pending-load=1}||\text{Coinbase}$  now allows U.S. users to buy crypto with PayPal|||1602 x 801

https://lh6.googleusercontent.com/z6oA4WhA80\_tqxpLIZECG36wxasIG5UT5DJvBavM6UIqN81Uy7NtGg4

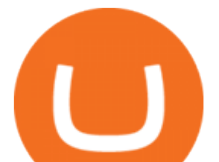

WT-YJCHzVw1AJWZRLk30RlQWd48aXmgLxk5RC9qdfedt21B1LxoBNS8rbZvexIpo5SlrNIb\_aGPl8dAdP  $|||VISA$  and MasterCard: Crypto Cards, Bitcoin Rewards & amp; More $|||1024 \times 768$ 

FTX partners with MLB to become the first crypto exchange .

How do I convert cryptocurrency? 1. Sign in to your Coinbase account. 2. At the top, click Buy/Sell > Convert. 3. There will be a panel with the option to convert one cryptocurrency to another. 4. Enter the fiat amount of cryptocurrency you would like to convert in your local currency. For example, .

Videos for Kite+ide

NordFx - Nordfx mt4

Convert bitcoin to usd chase, convert bitcoin to usd in coinbase

What is Margin Trading?  $++$  Definition & amp; example (2022)

https://1.bp.blogspot.com/-XIfHl2SAZp0/XXSe7HRotDI/AAAAAAAAKLs/z1615yxO8G0pVh0--MaClvsq-y drdDUowCLcBGAs/s1600/0-3%2BDTE-1.png|||Mechanical Options Trading: 2019|||1424 x 1004

Coinbase Pro Digital Asset Exchange

Best alternatives to exchanges like Binance 5+ compared .

https://u.today/sites/default/files/inline-images/555BTC:USD chart by TradingView.png|||Btc To Usd Chart Tradingview / Btc Usd H4 For Binance ...|||2000 x 1032

https://uncrate.com/p/2020/11/coinbase-card1.jpg|||Can You Use A Debit Card On Coinbase Pro? : Can You Claim ...|||1920 x 1280

https://cryptopro.app/wp-content/uploads/2020/07/Cryptohopper-website-screenshot-1.png|||10 Best Crypto Trading Bots to Use in 2020 - Crypto Pro|||1200 x 831

https://media.voog.com/0000/0046/5827/photos/2-100025\_dd03cb4f88b66a93b485d106ee0a94b512cfd950\_la rge.jpg|||North Kiteboarding - Tallinn / Orbit lohe|||1280 x 1280

ROBO FOREX BROKER REVIEW 2022 - fxsources.com

https://santatabla.com/shop/img/post/1370/Flydoor6-Gall-05.jpg|||KITE: Tabla De Kite Flysurfer Flydoor Ready-To-ide ...|||1600 x 1049

Quickstart: Installing and running Kite for the first time .

EA Builder Pro is a free EA Builder, perfect for automating your manual trading strategy or realizing new automated system ideas. The automated systems provided by us allow you to automatically trade forex, stocks, futures and commodities and run on MT4 (MetaTrader 4) and MT5. Why do you need EA Builder Pro?

How to Convert BTC to USD on Coinbase 2022 - YouTube

Free Expert Advisors and indicators for MetaTrader 4 in .

Mastercard no longer accepting purchases. I' ve been using my Mastercard on Coinbase for a few months now, never with any issues. Today my limit finally increased, so I hopped on to make some buys, only to have all the transactions get declined. I called my bank (Tangerine in Canada) to find out what the situation was and was told that they no .

https://s.yimg.com/uu/api/res/1.2/ZUCwLXswVx6q4SxK8Nj7fg--~B/aD04OTk7dz0xMjAwO2FwcGlkPXl0Y WNoeW9u/http://media.zenfs.com/fr-FR/homerun/capital.fr/1a362b1ca27cac17eecc9bc7e875e8cd|||Coinbase lance une carte bancaire pour dépenser ses ...|||1200 x 899

A community dedicated to Bitcoin, the currency of the Internet. Bitcoin is a distributed, worldwide, decentralized digital money. Bitcoins are issued and managed without any central authority whatsoever: there is no government, company, or bank in charge of Bitcoin. You might be interested in Bitcoin if you like cryptography, distributed peer .

https://www.adigitalblogger.com/wp-content/uploads/maxresdefault-compressed-6.jpg|||Bull Call Spread | Strategy, Meaning, Diagram, Example, Margin|||1920 x 1080

https://chesatochi.com/wp-content/uploads/2020/06/binance\_review\_in\_2020\_a.jpg|||Binance Review in 2020 - A Trading Exchange with Features|||1600 x 1500

https://eagawker.com/wp-content/uploads/2020/10/x6.png|||Forex X Kinetic Scalper Indicator|||1117 x 779

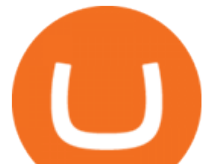

RoboForex Forex Broker Forex broker information for RoboForex, find the latest trader' sreviews for RoboForex, get the details and information about advantages and disadvantages of this Forex broker. https://geany.sexy/img/screenshots/linux\_dark\_1.24.png|||TÉLÉCHARGER GEANY POUR MAC GRATUITEMENT|||1371 x 855 What is Margin in Trading? Meaning and Example IG UK Online Forex Trading - 24/5 Forex Broker - RoboForex http://www.fightforex.info/wp-content/uploads/2017/05/currency\_meter4.png|||Free currency strength and trend indicator software for ...|||1776 x 958 FP Markets Tight Spreads - Best Forex Broker of 2020 https://s.hdnux.com/photos/01/01/53/66/17218972/3/rawImage.jpg|||Many Mexican Crypto-Jews fled to the borderlands|||2000 x 1333 https://i.pinimg.com/originals/a8/d7/50/a8d750fc9c3dfcddc7f7caed5715a55a.jpg|||Tenkan Sen Indicator Mt4|||1080 x 1080

IntelliJ IDEA vs Kite What are the differences? Margin Definition Portable Python Ide For Windows MLB, FTX cryptocurrency exchange partnership

Best Forex Robots 2022 (Expert Advisor) For MT4/MT5 Free

https://blokt.com/wp-content/uploads/2019/03/buy-sell-cryptocurrency-on-coinbase.png|||Using Chase Credit Card On Coinbase How To Buy Blockchain ...|||3789 x 2304

Elon Musk Encourages People to Ditch Crypto Exchanges Like .

FTX has inked a five-year deal as the official crypto exchange brand of Major League Baseball. Starting July 13, an FTX logo patch will also adorn all umpire uniforms. The latest partnership shows.

15 Best C++ IDE: Free Windows Editor Compiler 2022

https://forexexperttraders.com/wp-content/uploads/2020/04/Dragon-Expert-EA-Result-3-1024x819.jpg|||Drag on Expert EA Result forex robot - Download Forex ...|||1024 x 819

https://d2wsh2n0xua73e.cloudfront.net/wp-content/uploads/2019/04/Coinbase-Card.jpg|||Is Coinbase Stopping Card Purchases In The Uk? : Coinbase ...|||1744 x 825

RoboForex Broker Review - Is This The Right Broker For You .

First sports based NFT collectibles to partner with MLB / MLBPA MLB Champions game ran from 2018 - 2020. MLBC figures can still be viewed and privately purchased through OpenSea.io or CryptoSlam .

6 Ways to Buy Bitcoin with Mastercard Instantly (2021)

Major League Baseball Has Adopted FTX As Official Crypto .

Margin trading is when you buy and sell stocks or other types of investments with borrowed money. That means you are going into debt to invest. Margin trading is built on this thing called leverage, which is the idea that you can use borrowed money to buy more stocks and potentially make more money on your investment. But leverage is a double-edged sword that also amplifies your risk.

https://i1.wp.com/youmeandbtc.com/wp-content/uploads/2017/07/E184.jpg?fit=1829%2C1023&ssl=1|||B IP 91 Locked In, Coinbase Refuses Split, Gub'ments ...|||1829 x 1023

https://sm.ign.com/ign\_in/screenshot/default/axie-infinity-marketplace\_h24c.jpg|||Axie Infinity - Everything You Need to Know About the NFT ...|||1920 x 1080

https://s32659.pcdn.co/wp-content/uploads/2020/04/threed\_mockup-12.png|||Bitcoin Margin Trading: How To Multiply your Profits with ...|||1026 x 2042

Instant Card Cashout allow eligible Coinbase customers to instantly cash out from your local currency wallet directly to your Visa Fast Funds-enabled credit and debit cards. Please note that US customers can only link Visa Fast Funds or MasterCard Send enabled debit cards (Visa Fast Funds and MasterCard Send are card

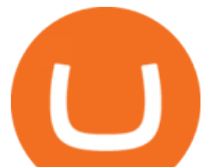

functionalities that allow real-time transaction processing).

Can You Convert Bitcoin To Usd In Coinbase? Coinbase allows you to convert Bitcoin into USD. When you are in the sell section of the wallet, you can choose the wallet you wish to sell from and the bank account you wish to deposit the money into. Please enter the amount of USD you would like to receive when selling your Bitcoin.

https://images.cointelegraph.com/images/1434\_aHR0cHM6Ly9zMy5jb2ludGVsZWdyYXBoLmNvbS91cGxv YWRzLzIwMjEtMDEvMTFiYjc0N2UtNDYyMC00ODc1LThmOGEtZjY5MmU3ZmU3NDM4LmpwZw==. jpg|||Ripple ran crypto's most expensive lobbying program in 2020|||1434 x 955

https://www.brokervergleich.de/bilder/socialmedia-kryptoboerse-binance-test.jpg|||Binance Test & Erfahrungen|||1920 x 1003

Margin in trading is the deposit required to open and maintain a leveraged position using products such as CFDs and spread bets. When trading on margin, you will get full market exposure by putting up just a fraction of a trades full value. The amount of margin required will usually be given as a percentage.

Coinbase Allows Instant Withdrawals With Visa, Mastercard .

https://dvh1deh6tagwk.cloudfront.net/finder-au/wp-uploads/2019/07/bitcoin-organic-price-movement-snip.jpg |||How Much Bitcoin Can Be Converted To Usd In A Day? : # ...|||2418 x 774

When buying cryptocurrencies through an exchange like Binance or Robinhood, customers arent actually in possession of these keys, let alone a cryptographic wallet. In other words, exchanges may make the process of buying, owning, and trading cryptocurrencies easier perhaps the biggest reason for their continued success but they don .

https://preview.redd.it/4wck1eexgsi51.png?width=1910&format=png&auto=webp&s=750f019 b0558ce6374bac3b3764799e3caa3762a|||Python3 Docstring : Blog Spyder 4 0 Kite Integration Is ...|||1910 x 1017

https://traderviet.com/attachments/coinbase-traderviet-1-jpg.59532/|||Coinbase có chính sách list coin mi. ng coin nào c ...|||1920 x 1200

Kite - Reviews, Pros & amp; Cons Companies using Kite

Coinbase Pro - Convert Bitcoin at very low fees Sologuideonline

Having talked about one of the ways of building a cryptocurrency exchange, lets now focus on what are the main steps involved while building a good cryptocurrency exchange like that of Binance. First things first give utmost importance to the design creation. This basically involves two steps wireframes, where the key features are implemented, and a prototype which is nothing but a detailed visualization of the users interaction with the application that allows preventing .

https://image.jimcdn.com/app/cms/image/transf/none/path/s2e2ea4a9b3965dd1/image/i83a02b9d8e980777/ve rsion/1464968646/volume-arrow-indicator-mt4.png|||Volume Arrow Indicator MT4 - Forex Strategies - Forex ...|||1904 x 923

https://i0.wp.com/bitcoinshirtz.com/wp-content/uploads/2016/12/Bitcoin-debit-cards-bitcoinshirtz.jpg?fit=120 0%2C800&ssl=1|||A Full List Of Bitcoin Debit Cards For 2017 ...|||1200 x 800

Morgan Stanley - New Digital Investing Platform

https://cdn-images-1.medium.com/max/1216/1\*71dP4XRO76LLn4XJl7fiow.png|||How To Buy Bitcoin On Coinbase With Credit Card | How To ...|||1216 x 1326

Videos for Exchanges+like+binance

https://www.crypto-farm.uk/wp-content/uploads/2021/08/Coinbase-Acheter-du-Bitcoin-et-des-Altcoin-avec-A pple-Pay-cest-desormais-possible-1024x768.png|||Coinbase : Acheter du Bitcoin et des Altcoin avec Apple ...|||1024 x 768

https://santatabla.com/shop/img/post/1370/Flydoor6-Gall-02.jpg|||KITE: Tabla De Kite Flysurfer Flydoor Ready-To-ide ...|||1600 x 1049

https://taniforex.com/wp-content/uploads/2018/09/Graphic1-21.jpg|||MT4 Cap Channel Indicator Free

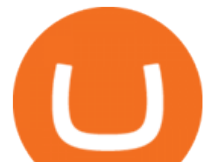

Download Tani Forex In Urdu ...|||2579 x 1415

The Coinbase Card is powered by Marqeta. 1 Crypto rewards is an optional Coinbase offer. 2 Coinbase will automatically convert all cryptocurrency to US Dollars for use in purchases and cashing out at ATMs. 3 Other standard fees may apply, and will be shared during sign-up.

Cost: Coinbase charges a 1% fee to convert bitcoin to USD in addition to standard network fees. Bitcoin (BTC) network fees can be high during bull markets. Limit: Coinbase Pro users can withdraw up to \$25,000 daily.

https://www.kite.com/wp-content/uploads/2019/03/step-1.b0c3de8a.png|||Setting Up PyCharm on Windows and MacOS - Kite Blog|||1920 x 1030

Code faster with Kites AI-powered autocomplete plugin for over 16 programming languages and 16 IDEs, featuring Multi-Line Completions. Works 100% locally.

https://thumbor.forbes.com/thumbor/fit-in/1200x0/filters:format(jpg)/https:%2F%2Fblogs-images.forbes.com %2Fkurtbadenhausen%2Ffiles%2F2016%2F12%2FALL-MAJOR-LEAGUES-HIGHEST-PAID-1200x780.pn g|||The Average Player Salary And Highest-Paid In NBA, MLB ...|||1200 x 780

https://external-preview.redd.it/SM798FYtIFEjRNx1bvqYnwlzjQz4oOKUQGxLjKPzEj0.jpg?auto=webp&a mp;s=46636f7b23cf81ac40ddc9d4898d7029e0badefd|||A Spyder IDE autocompletion plugin (Kite) freezes whole ...|||1567 x 779

How safe is an exchange like binance for holding crypto .

Scalper 2025 EA. Scalper 2025 EA is a fully automatic Expert Advisor. It can actually outsmart a market by placing BUY and SELL orders when the requirements are met. It uses an advanced technology to place orders in the right time with the right lot. This robot is designed for beginners yet expert traders: Most of the inner parameters are .

The five-year deal is the latest in a growing list of FTX sponsorships. Major League Baseball has just announced its partnership with FTX, the first-ever sponsorship of a professional sports league by a crypto brand. The Biggest Sports Partnership in Crypto The partnership will expose millions of MLB fans to the FTX platform in a five-year deal.

https://i.redd.it/0d31ljc1rjw01.jpg|||Binance lists BCN! : binance||1125 x 2436

Scalper 2025 EA Forex Robot Free Download - BESTMT4EA.com

What is Margin Trading? - Fidelity

https://itsdcdn.com/art/share8/en/202006160743/large/binance.png|||Binance down? Current status and problems Is The Service ...|||1472 x 772

Portability: MLB Crypto Baseball asset is a fully compliant ERC-721 item. Ownership and details about the asset will be recorded to the blockchain and will be available as long as Ethereum exists. Provable Scarcity: Each ERC-721 NFT asset will be tracked on the blockchain along with its unique details and team information.

https://images.cointelegraph.com/images/1434\_aHR0cHM6Ly9zMy5jb2ludGVsZWdyYXBoLmNvbS9zdG9y YWdlL3VwbG9hZHMvdmlldy81NWJiZDg2NWVmY2RkNDIxNTQ3YmY1YjNlZDRiN2Q4ZS5qcGc=.jpg| ||80 Firms Including MasterCard, Coinbase Spent \$42 Mln ...|||1434 x 955

https://www.forexstrategieswork.com/wp-content/uploads/2016/01/Screen-Shot-2016-01-27-at-12.40.55-AM. png|||Renko Charts MT4 Indicator|||2096 x 814

What is Margin Trading? Definition of Margin Trading, Margin .

https://www.buybitcoinworldwide.com/img/coinbase/2.png|||How to Buy Bitcoin with Credit Card or Debit Card Online ...|||1030 x 1132

If you want to buy cryptocurrency with AUD, the following exchanges may be alternatives to Binance. Compare up to 4 providers Clear selection Australian exchanges Australia has several well-known cryptocurrency exchanges that allow purchases of a wide range of cryptocurrencies with AUD, such as CoinSpot and Swyftx.

How to convert btc to usd in coinbase - Voskcoin

https://brokervergleich.de/bilder/socialmedia-forex-trading-devisenhandel.jpg|||Forex Trading: Devisenhandel

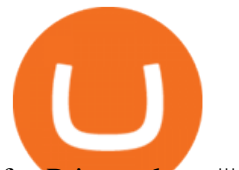

für Privatanleger|||1920 x 1003

Find Ea Mt4 on ebay - Seriously, We have Everything

https://www.investopedia.com/thmb/Ztuie286opGGOe1dosEsQHQ1r6Y=/2121x1414/filters:fill(auto,1)/foreig n-currency-804917648-053324a1c58746af86bfb9aab260f7f0.jpg|||Forex Trading the Martingale Way|||2121 x 1414

Python Language and Documentation by Kite - AI Autocomplete .

http://futureneteam.biz/wp-content/uploads/2020/05/BTC-price-cover.jpg|||BTC Price May Hit \$100,000 Before 2022, Crypto Influencer ...|||1600 x 900

https://santatabla.com/shop/img/post/1370/Flydoor6-Gall-07.jpg|||KITE: Tabla De Kite Flysurfer Flydoor Ready-To-ide ...|||1600 x 1050

https://thumbor.forbes.com/thumbor/fit-in/1200x0/filters:format(jpg)/https:%2F%2Fspecials-images.forbesim g.com%2Fimageserve%2F1208498747%2F0x0.jpg|||The Stadium Revenue At Risk For Every MLB Team If Games ...|||1200 x 800

https://www.thestreet.com/.image/t\_share/MTgwMzE5MDkxOTg1MjI4OTUw/nft-dapper-topps.jpg|||NBA TopShot CEO Disses MLB Topps on Twitter - The Street ...|||1200 x 800

Rapidly Expanding Broker - Forex Broker - RoboForex

Sign up and get \$10 in Bitcoin for free on Coinbase: https://www.coinbase.com/join/kameni\_5wRegister On Binance here:https://www.binance.com/en/register?ref=.

https://i.pinimg.com/originals/1e/5e/92/1e5e9294f11b9a4311d27ee1ade66683.jpg||MISTY KITE 4 by MagicBean Studio MagicBean ( ...|||1500 x 1800

https://cryptoforeveryone.com/wp-content/uploads/2019/04/coinbase-launches-crypto-visa-debit-card-for-uk-a nd-eu-customers-1500x800.jpg|||Is Coinbase Stopping Card Purchases In The Uk? : Coinbase ...|||1500 x 800 With an exchange like Binance, the primary risks are factors outside your control. Binance could rugpull and disappear with all the funds on the exchange. Trading exchanges could be blocked in your country and you'd lose access outside VPN and stuff.

https://westernpips.com/img/gif/270xNxexpertoption.png.pagespeed.ic.R6sqYgiHS2.jpg|||Web Clicker Forex & Binary Option Bot Auto Trading ...|||1289 x 1028

Kite+ide - Image Results

MLB Crypto Baseball CryptoSlate

An integrated development environment (IDE) provides Python programmers with a suite of tools that streamline the coding, testing, and debugging process for specific use cases. The best Python IDE for you is the one that will help you ship code faster by automating repetitive tasks, organizing information, and helping reduce errors.

https://criptoativo.com.br/wp-content/uploads/2017/02/ss-visa-mastercard.jpg|||80 empresas, incluindo MasterCard e Coinbase, gastaram US ...|||1920 x 1200

Videos for Mlb+crypto

Visa and MasterCard debit cards can be used to buy using Coinbase. We' re unable to support prepaid cards or other cards without an associated billing address. To learn more about how to cash out funds using your debit card please see, Instant Card Cashouts .

A median agent handiest free forex ea that works spends about \$1,200 in keeping with year on advertising and advertising your property to the general market, hoping that absolutely everyone seeking out a home will buy it. Download Free Forex Robot For MT4. Calls for know-how and skill.

With millions of customers, the most popular exchanges for buying bitcoin using a Mastercard debit card or credit card are Coinbase , CEX.IO, and Coinmama because they have the lowest fees, fastest processing times and tightest security. Etoro is the most popular platform for traders. Table of Contents [ show] 6 Ways To Buy Bitcoin With Mastercard

Margin trading entails greater risk, including, but not limited to, risk of loss and incurrence of margin interest

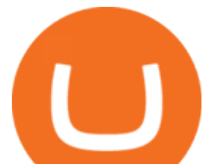

debt, and is not suitable for all investors. Please assess your financial circumstances and risk tolerance before trading on margin. Margin credit is extended by National Financial Services, Member NYSE, SIPC.

https://www.brokervergleich.de/bilder/socialmedia-short-etfs-vorteile-nachteile.jpg|||Short-ETFs|||1920 x 1002 https://www.smartalgotrade.com/wp-content/uploads/2014/09/Forex-e1429135018274.jpg|||Algo Trading Guide - Learn how Forex Algorithmic Trading ...|||2000 x 1000

The Coinbase card is a debit card that allows you to spend the crypto in your Coinbase account and earn crypto rewards for doing so!

What Is Margin Trading and How Does It Work .

https://eliteforextrading.com/wp-content/uploads/2018/10/martingale-graph-e1540895034884.png|||Forex Trading Using Martingale Strategy - Arthur Forex ...|||2013 x 1440

https://thepointsguy.global.ssl.fastly.net/us/originals/2020/05/CreditOneBank\_CardGroup\_CCSL.jpg|||Best Credit One Bank credit cards - The Points Guy|||1600 x 1066

https://santatabla.com/shop/img/post/1370/Flydoor6-Gall-08.jpg|||KITE: Tabla De Kite Flysurfer Flydoor Ready-To-ide ...|||1050 x 1600

https://i.ebayimg.com/images/g/C-kAAOSwJkJWk-ck/s-l1600.jpg|||billiges Outlet online OCCHIALE DA VISTA / EYEGLASSES X ...|||1600 x 1066

Free EAs for Metatrader (MT4/MT5)

https://ngscrypto.com/wp-content/uploads/2019/06/2019.06.12-USE-YOUR-CRYPTO-WITH-YOUR-COIN BASE-VISA-CARD-PICTURE-1.jpg|||Can You Use A Debit Card On Coinbase Pro? / Coinbase Visa ...|||5075 x 2968

https://www.publicfinanceinternational.org/wp-content/uploads/ASIC-Regulated-Forex-Brokers.jpg|||Best ASIC Regulated Forex Brokers 2021 (UPDATED)|||1280 x 853

https://user-images.githubusercontent.com/16781833/73312244-4397bf00-41f6-11ea-8a34-37c7854267e2.png |||Spyder showing Kite: unsupported on status bar . Issue ...|||1366 x 768

Top 10 Best Free Expert Advisor For Mt4 To Try In 2022 - Coin .

https://www.yourteaminindia.com/blog/wp-content/uploads/2020/04/Online-Exclusive-4-1.jpg|||These 11 programming languages now work with Kite's AI ...|||3870 x 1931

https://conseilscrypto.com/wp-content/uploads/2020/04/Il-est-désormais-possible-dacheter-du-Bitcoin-sur-Bin ance-avec-une-carte-bancaire-Mastercard.jpg|||La carte bancaire crypto Coinbase permet désormais de ...|||1600 x 900

Double click on the .dmg and drag the Kite.app into the application folder. Go to your Applications folder and launch Kite. Create an account. Launch or restart your code editor and start coding! (a python file works best) Create an account. Kite will search for code editors installed on your machine. Select the editors you wish to use to .

Enhance your Forex Trading with BEST MT4 EA. Download Premium Forex Expert Advisor, Best Forex Robot, MT4 EA & amp; Indicator For free.

Videos for Mt4+ea+free

https://www.mozebyt.sk/images/content/content/15/novetrendy\_trlbe\_3c0hg.jpg|||7 year old kite surfer kite boarder | MôeBy|||1920 x 1080

https://quickpenguin.b-cdn.net/wp-content/uploads/2019/05/Coinbase-Card-Physical-Package-1.jpg|||Spend Crypto Card Review - Crypto Com Review 2021 How Does ...|||1500 x 1000

MT4 FREE Pyramid EA Fully customizable expert advisor which pyramids your trades, amplifying the profits of your good trading decisions. MT4 FREE The Zone EA This customizable and flexible expert advisor trades according to Bill Williams definition of the Trading Zone. MT4 FREE MACD Trader EA MLB Champions - First Official MLB NFT

https://i.imgur.com/gVjFhky.png|||ide - Install Kite plugin in Portable Sublime Text 3 ...|||1964 x 1049 https://i.pinimg.com/originals/d7/e3/07/d7e307d09191545923d16c2153a604a2.jpg||Kite flying in Dubai,

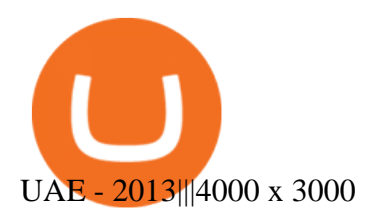

https://newsbit.nl/wp-content/uploads/2018/10/plastic-card-1647376\_1920-1.jpg|||Mastercard gaat crypto-betalingen ondersteunen in 2021 ...|||1920 x 1276

https://thumbs.dreamstime.com/z/bitcoin-btc-cryptocurrency-coins-next-to-mobile-phone-background-chart-gr aph-virtual-concept-vs-usd-stock-exchange-176398130.jpg|||Bitcoin To Usd Exchange : How to start trading Bitcoin ...|||1600 x 1157

https://3mgj4y44nc15fnv8d303d8zb-wpengine.netdna-ssl.com/wp-content/uploads/2018/08/Bitcoin-Weekly-

Chart-Aug-13.png|||Bitcoin Technical Chart - Bitcoin (BTCUSD) Technical ...|||1366 x 768

Best Forex Broker 2019 - For US Based Traders - benzinga.com

Binance is the worlds largest cryptocurrency exchange Platform. Binance Exchange came into the existence around 2017. Binance is one of the fastest exchanges in the Crypto market today. Binance is.

https://img.currency.com/imgs/articles/1472xx/shutterstock\_1828865894.jpg|||Bitcoin Margin Trading: How It Works, And Common ...|||1472 x 981

Most Profitable Forex RA For MT4/MT5 Free WHAT IS EA? EA stands for the expert advisor. An EA is an automatic trading system that can open, and close trade daily automatically. For Forex trading, you have to be active for 24/5 days in the market and it is not possible for human begins to be active for such a long time.

https://i.pinimg.com/originals/f8/d3/ef/f8d3efe85f887743af2158180c4d13cd.jpg|||Balinese kite, be be an|||5184 x 2912

When you open Kite for the first time, Kite  $\&\#39$ ; desktop GUI, the Copilot, will appear and ask you to create an account. If you don ' thave a Kite account yet, then you can create one at this screen. You can also choose to skip creating an account by clicking on the  $\&$  quot; Continue without email  $\&$  quot; link at the bottom. If you already have a Kite account .

Major League Baseball announced a landmark deal with cryptocurrency exchange FTX, making them the leagues first-ever official crypto partner. The deal the first ever between a crypto exchange and a major professional sports league is intended to be a long-term collaboration, and will include sponsorship patches that MLB umpires will wear on the field.

https://static.nicehash.com/marketing%2F3-Wallet BTC - Google Chrome.png|||How to cash out on PayPal using Coinbase? | NiceHash|||1967 x 934

https://repository-images.githubusercontent.com/11885132/6cc3e400-6f0c-11eb-89ec-62794706b9b0|||Python 3 Docstring : Blog Spyder 4 0 Kite Integration Is ...|||1221 x 866

Get Started on Coinbase Here (\$10 Bitcoin Bonus):https://www.coinbase.com/join/broeks\_vHow to Convert BTC to USD on Coinbase 2022In this video I'll show you .

What is Binance Exchange ? What is another exchange like binance

https://coincentral.com/wp-content/uploads/2017/10/CE8BFC6C-3DBA-421E-AEE6-FED23D5B4C24.jpg|||C oinbase vs Poloniex | Which is Best For You? | CoinCentral|||1280 x 837

https://www.daytradinglife.com/wp-content/uploads/2018/10/Day-Trader-Scalper-Order-Sheet-High-Res.jpg||| Intraday Trading Vs Day Trading How To Make A Day Trading ...|||3840 x 5256

https://cryptoast.fr/wp-content/uploads/2020/07/mastercard-accelere-programme-partenariat-crypto-cartes.jpg|| |Mastercard accélère son programme de partenariat pour les ...|||1600 x 800

https://brokervergleich.de/bilder/socialmedia-sharpe-indexmodell.jpg|||Sharpe Indexmodell|||1920 x 1003

https://bitexpert.io/wp-content/uploads/2020/01/visa1.png|||Visa Coinbase \$5,3 |||1200 x 800

https://santatabla.com/shop/img/post/1370/Flydoor6-Gall-11.jpg|||KITE: Tabla De Kite Flysurfer Flydoor Ready-To-ide ...|||1600 x 1050

https://santatabla.com/shop/img/post/1370/Flydoor6-Gall-03.jpg|||KITE: Tabla De Kite Flysurfer Flydoor Ready-To-ide ...|||1600 x 1049

Coinbase Product Manager Eddie Lo has revealed their new crypto-to-fiat withdrawal feature. Users located across the US, UK, and Europe can now instantly withdraw their cryptocurrency funds to fiat using their Visa or Mastercard. Now you can instantly withdraw cash from your Coinbase account using a linked Mastercard

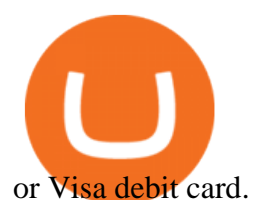

https://miro.medium.com/max/4800/1\*aydQV\_rQNlhkuV1QuM58GQ.png|||What is the Isolated Margin Mode? How to Add Auto-Margin ...|||2400 x 819

Best Python IDEs and Code Editors - Kite Blog

In margin trading, your trading account is extended credit to increase its trading value. When you trade on margin, each dollar in your account is worth more in a trade than it is at face value. This method creates the possibility for huge gains but also significant losses. Margin trading is best for experienced traders who have a clearly defined risk management policy.

The Coinbase Visa Card is an attractive crypto debit card that offers seamless compatibility with Coinbase, its platform, and its digital wallet. The card earns up to 4% back on purchases in Stellar Lumens and a significantly reduced 1% back in BTC. The cash back rewards with the card are great but less generous than other crypto cards.

https://thumbor.forbes.com/thumbor/fit-in/1200x0/filters:format(jpg)/https:%2F%2Fspecials-images.forbesim g.com%2Fimageserve%2F1152963774%2F0x0.jpg|||MLB Uniform Advertisements Could Be On The Way|||1200 x 800

https://hsto.org/webt/b3/tb/1l/b3tb1ldaxqh6yjksiou5i6vzrgo.jpeg|||These 11 programming languages now work with Kite's AI ...|||1348 x 900

https://d33v4339jhl8k0.cloudfront.net/docs/assets/59907929042863033a1bf144/images/5bf72d012c7d3a3194 4e43fe/file-yi84sNJ1YO.png|||How To Turn Bitcoin Into Real Cash - Free Bitcoin Hack ...|||1280 x 800

https://cryptoast.fr/wp-content/uploads/2020/09/mastercard-plateforme-test-monnaies-numeriques-banques-ce ntrales.jpg|||Mastercard lance une plateforme de test pour les monnaies ...|||1600 x 800

Code faster with Kites AI-powered autocomplete plugin for over 16 programming languages and 16 IDEs, featuring Multi-Line Completions. Works 100% locally. ???? Navigate your codebase faster with Find Related Code !

https://santatabla.com/shop/img/post/1370/Flydoor6-Gall-09.jpg|||KITE: Tabla De Kite Flysurfer Flydoor Ready-To-ide ...|||1600 x 1050

https://www.kite.com/wp-content/uploads/2019/03/step-6.8db6dcf5.png|||Setting Up PyCharm on Windows and MacOS - Kite Blog|||1024 x 768

https://bitpay.com/blog/content/images/2016/04/Copay\_Coinbase\_Blog\_1.png|||Buy and Sell Bitcoin in Copay With Your Coinbase Account|||2190 x 1343

Interactive Brokers® - Margin Rates as Low as 0.75%

https://santatabla.com/shop/img/post/1370/Flydoor6-Gall-12.jpg|||KITE: Tabla De Kite Flysurfer Flydoor Ready-To-ide ...|||1600 x 1050

20 Best free Forex robot ( Expert Advisor) For mt4 Download .

Definition: In the stock market, margin trading refers to the process whereby individual investors buy more stocks than they can afford to. Margin trading also refers to intraday trading in India and various stock brokers provide this service. Margin trading involves buying and selling of securities in one single session.

Select Bitcoin from drop-down menu and we will see this: Then we select Coinbase Wallet, insert the Amount of BTC we want to deposit and confirm by clicking on Deposit. Convert Bitcoin to Euro (or USD) with Coinbase Pro. Now lets see how to convert our cryptocurrencies into euros (or USD). I will not go into details about all the features of Coinbase Pro because this is not the reason for the guide.

Margin is the money borrowed from a broker to purchase an investment and is the difference between the total value of an investment and the loan amount. Margin trading refers to the practice of.

https://www.cryptimi.com/wp-content/uploads/2019/12/coinbase-visa.jpg|||Can You Use A Debit Card On Coinbase Pro? / Coinbase Visa ...|||1024 x 768

https://media.voog.com/0000/0046/5827/photos/2-106870\_ac4866ed63ce9922cca50d6b9df8a24586f025b9\_la rge.png|||North Kiteboarding - Tallinn / Orbit lohe|||1280 x 1280

https://www.hodlbot.io/public/sec-binance.png|||Will US Investors No Longer be Able to Use Binance?|||1613 x 861

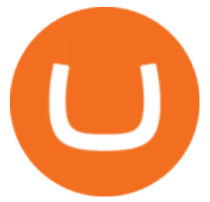

Yes, there are many sites offering similar services like Binance. Those include Coinbase, Kraken, CEX.io, and many more. However, these exchanges charge high fees and require a long registration .

https://images.cointelegraph.com/images/1434\_aHR0cHM6Ly9zMy5jb2ludGVsZWdyYXBoLmNvbS9zdG9y YWdlL3VwbG9hZHMvdmlldy8yZGI5ZDNiZDQwZDg2ZDlhMTZkZjM0ZDlhMzAwMjAxMC5wbmc=.jpg |||What Is The Current Price Of Bitcoin In Naira / BITCOIN ...|||1434 x 956

https://thumbor.forbes.com/thumbor/fit-in/1200x0/filters:format(jpg)/https:%2F%2Fspecials-images.forbesim g.com%2Fimageserve%2F468826464%2F0x0.jpg%3Ffit%3Dscale|||While Still Early, MLB Game Lengths Down Nearly 10 Minutes ...|||1200 x 798

MLB NFTs on Candy Digital Clock \$2.7M in Marketplace Debut

ROBO FOREX BROKER REVIEW 2022. RoboForex is now offering its services in more than 169 countries with over 1 Million active users. Additionally, they have a lot of account types to offer to fulfill the needs and wants of Every Single Individual.Read the complete Robo forex review now.

http://pdacontroles.com/wp-content/uploads/2020/02/Atom-editor-1024x781.png|||Introduccion a Kite para Programadores Python - PDAControl|||1024 x 781

https://ck-content.imgix.net/pcm/content/751ee352dec71c22c021-ccusaa05\_big0924.png?auto=compress%2C format|||Image Card - Carports Garages|||2100 x 1344

https://uploads.toptal.io/blog/image/125125/toptal-blog-image-1515640454078-147407b4b096e7a4a678a9d00 66ac379.png|||A Guide to Investing in Cryptocurrencies | Toptal|||2500 x 1355

Kite bridges that gap, bringing an internet-connected programming experience right alongside your editor. Kite is a tool in the Tools for Text Editors category of a tech stack. Who uses Kite?

Binance commands a huge share of the crypto exchange market, boasting nearly 8 million users and counting. The site is so popular, its previously had to temporarily halt its acceptance of new users so it could update its infrastructure to accommodate the surge in traffic. Because the sites visitors continue to increase in number, you may want to have another exchange up your sleeve in case of another temporary ban in new users.

Kite is a Developer Tools application like RPG Maker, Paradigm, and Oracle DB from Kite Team. Kite is an efficient software that is recommended by many Windows PC users. It has a simple and basic user interface, and most importantly, it is free to download.

https://uploads.tradestation.com/uploads/marginTrading.png|||Margin Trading - TradeStation|||1627 x 914 https://www.tbstat.com/wp/uploads/2020/03/binancecard.jpg|||Binance Buy Bitcoin Credit Card Coinbase Use Debit Card|||2236 x 975

Margin trading refers to the practice of using borrowed funds from a broker to trade a financial asset, which forms the collateral for the loan from the broker. A margin account is a standard brokerage account in which an investor is allowed to use the current cash or securities in their account as collateral for a loan.

Convert cryptocurrency FAQ Coinbase Help

Out of the box, IntelliJ IDEA provides a comprehensive feature set including tools and integrations with the most important modern technologies and frameworks for enterprise and web development with Java, Scala, Groovy and other languages; Kite: Your programming copilot. Augment your coding environment with all the internets programming knowledge.

RoboForex provides for its clients best promotional offers on financial markets. Start trading with RoboForex now and unleash the powerful benefits!

https://i.pinimg.com/originals/f3/44/95/f344953da45ecf5069cf99c528ef7d8d.jpg|||"Moodboster ini mah ???? #Nyabu dulu kite | Ide makanan ...|||1080 x 1920

https://cryptocurrencyfare.com/wp-content/uploads/2018/02/shutterstock\_212897677-1068x1068.png|||Coinba se Confirms 4 Banks Blocking Bitcoin Credit Card ...|||1068 x 929

https://i1.wp.com/dailyhodl.com/wp-content/uploads/2021/08/bitcoin-adoption-2.jpg?fit=1365,800&ssl= 1|||Coinbase Expands Crypto Purchases to Debit Cards Linked to ...|||1365 x 800

https://gate.trade/fileUpload/Blog/265778e9-001b-43b2-a10d-a74d41413ca2..png|||Crypto Debit Card Uk /

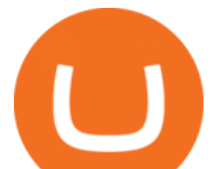

Coinbase Launches Crypto Visa Debit ...|||2160 x 2160

https://www.interactivebrokers.co.uk/images/media/margin-trading-what-is-buying-on-margin.png|||Margin Trading | Interactive Brokers U.K. Limited|||1440 x 2535

https://i.redd.it/nctt6upetrf41.jpg|||Coinbase Card Fees / The Ultimate Coinbase Debit Card ...|||2976 x 3968 Free Expert Advisors and Indicators for MetaTrader 4 Trading robots perform market transactions automatically, while indicators allow you to better analyze quotes and predict the price behavior. With these applications, you will be able to perform deals in MetaTrader 4 in a more informed manner, while capturing more opportunities.

Coinbase and PrePaid Mastercards : Bitcoin

What is another exchange like binance. There are many different exchanges on the market today, including the Binance exchange. However, not everyone knows Binance exchange what? Is this platform reputable? What risks can be encountered when trading on Binance? And to answer these questions, please refer to the following article! Learn about .

Binance Alternatives 2022 - 5 Platforms with Better Fees and .

How To Convert Bitcoin To USD In A Bank Account - Coinivore

Download free Indicators and EAs for Metatrader (MT4/MT5)

https://thumbor.forbes.com/thumbor/fit-in/1200x0/filters:format(jpg)/https:%2F%2Fspecials-images.forbesim g.com%2Fimageserve%2F623157226%2F0x0.jpg|||A Retirement Ode To Curtis Granderson, As Reliable And ...|||1200 x 800

How To Convert Currencies In Coinbase? lietaer.com

EA Builder Pro - Build a free MT4 or MT5 expert advisor (EA)

The Basics of Trading on Margin

RoboForex is an international broker, which offers 8 asset types and more than 12,000 instruments for trading. Were very proud of a variety of services we provide our clients and partners with, which are of the same quality for all, regardless their experience and amount of their investments. RoboForex Ltd regulation

https://santatabla.com/shop/img/post/1370/Flydoor6-Gall-04.jpg|||KITE: Tabla De Kite Flysurfer Flydoor Ready-To-ide ...|||1600 x 1049

Instant Cashouts Coinbase Help

https://www.pv.dk/wp-content/uploads/2015/12/Kitemill\_2.jpg|||KITEMILL: Fra idé til IPR-strategi og effektiv ...|||2000 x 1500

https://thumbor.forbes.com/thumbor/fit-in/1200x0/filters:format(jpg)/https:%2F%2Fspecials-images.forbesim g.com%2Fdam%2Fimageserve%2F530703482%2F0x0.jpg%3Ffit%3Dscale|||Why A-B InBev's Use Of MLB, NBA Players In Beer Ads Will ...|||1200 x 815

*(end of excerpt)*